1

### Manager Awareness Training Part 2 An overview of the system and How it Works

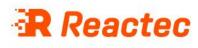

## R-Link watch and RASOR – how do they help?

A monitoring device that automates the calculation of HSE HAV points. Displays points or time remaining and alerts for high exposure

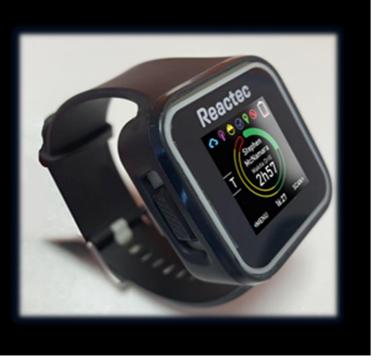

A communication hub to gather live data from multiple health risk sensors including R-Link. Useful for supervisors or remote workers needing LW support

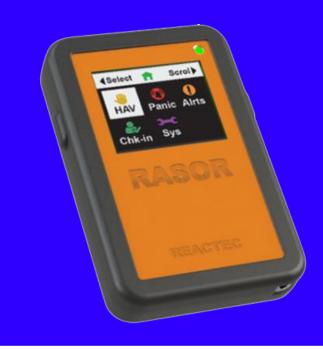

R-Link and RASOR work with the Reactec Analytics to report exposure data and support optimisation of controls to reduce risk ALARP.

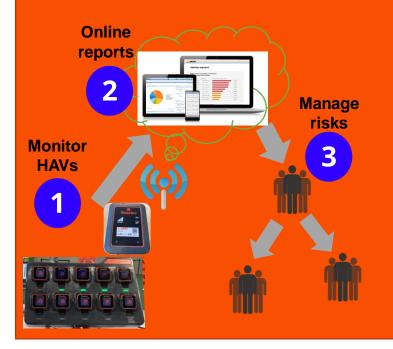

## Using the System

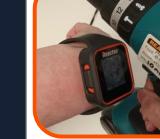

#### 1. Collect

Unclip any R-Link with a green LED, indicating it is ready for use

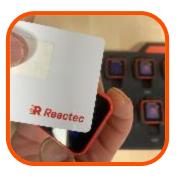

### 4. Connect

Connect" with each tool by pressing and releasing the R-Link RHS button once, before placing the R-Link watch over a tool tag until it beeps. Tool details will be shown on the R-Link

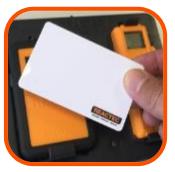

#### Location mapping Paric Paric Man dowr Fair I And Construction Lone WORKER

#### 7. Lone Workers Remotely view

Remotely view employees exposure levels, location and be alerted to any alarms from man-down, lack of check-in or manually initiated panic.

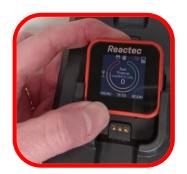

#### 2. Assign

Follow the instructions on the screen and place an ID card against the screen to assign the watch to a worker

#### 5. Assign

"Assign" a RASOR to an individual by removing the RASOR from the charger, press the RHS button on the RASOR place an ID card on top of the RASOR until a beep sounds.

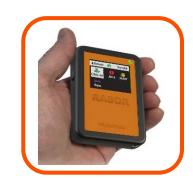

#### 3. Protect

Insert R-Link watch into the wrist strap, snugly fit the strap around the wrist

#### 6. Manage

Gather colleague real-time data from R-Link and other sensors within 30m or track their location for immediate intervention or remote supervisor alert monitoring.

#### 8. Return

At the end of a shift, return the R-Link to a charging station to recharge. A Gateway within 30m collects and transmits data.

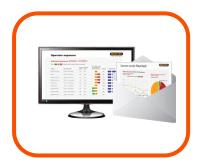

#### 9. Reduce

View reports online or by email of individual and overall HAV exposure and the source of risk.

e.com

## **R-Link Watch Display**

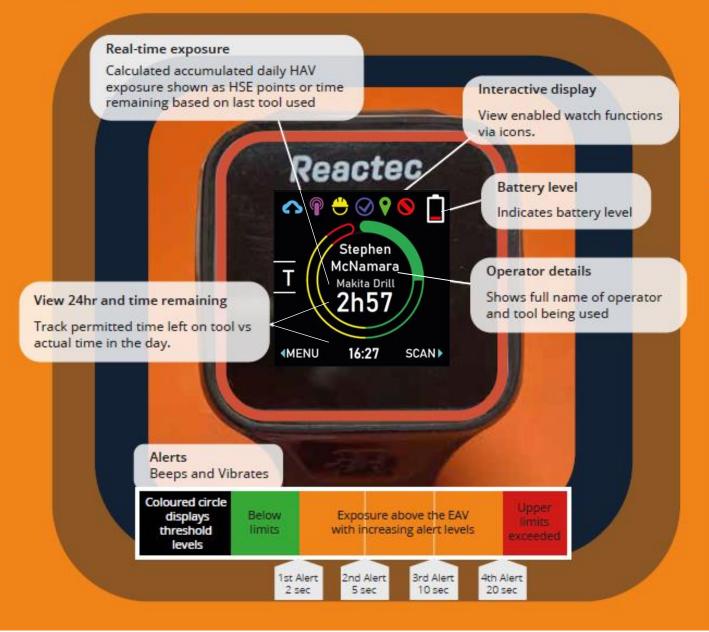

### How it works

- The R-Link constantly senses vibration
- It determines if the nature of the vibration is from a tool to decide that a tool trigger has been pulled.
- If an operator forgets to tag a tool after sign out, the R-Link will display the SEP points as TEP points and store as TEP points with no tool identity. As soon as one tool tag is read in a shift TEP and SEP are created independently.
- The trigger time together with the last read Tag vibration is used to calculate TEP points.
- If an operator forgets to tag the next tool, the TEP points will be based on the last Tag read.

- If the operator will be subject to material vibrations OFF tool which are not a source of HAV, an OFF tag or the OFF button can be used to ensure TEP points are zero. This should be considered especially when moving OFF a high vibration tool.
- An OFF tag has an identity of OFF and a vibration level of **0.0m/s<sup>2</sup>**. It allows a controlled use of OFF.
- Setting the OFF button allows all operators an ability to switch off detection of TEP points.
- TEP is detected again as soon as another tag is read.
- SEP is not affected by an OFF tag or OFF button.

A company wide setting on the Analytics determines if the operator screen shows TEP or SEP and the data set presented to report users

### DO YOU KNOW HOW COMPETENT YOUR WORKERS ARE?

HSE published business case

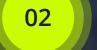

01

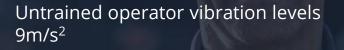

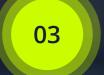

Trained operator vibration levels 5.5m/s<sup>2</sup>

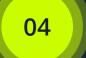

Time to EAV increased from 35 to 100 minutes

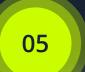

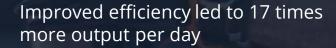

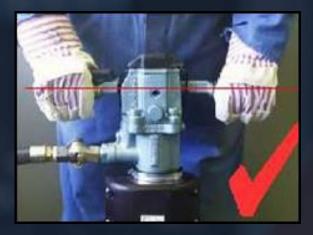

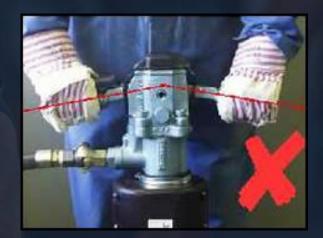

# LIVE Training Aid - RASOR

### HAV main screen

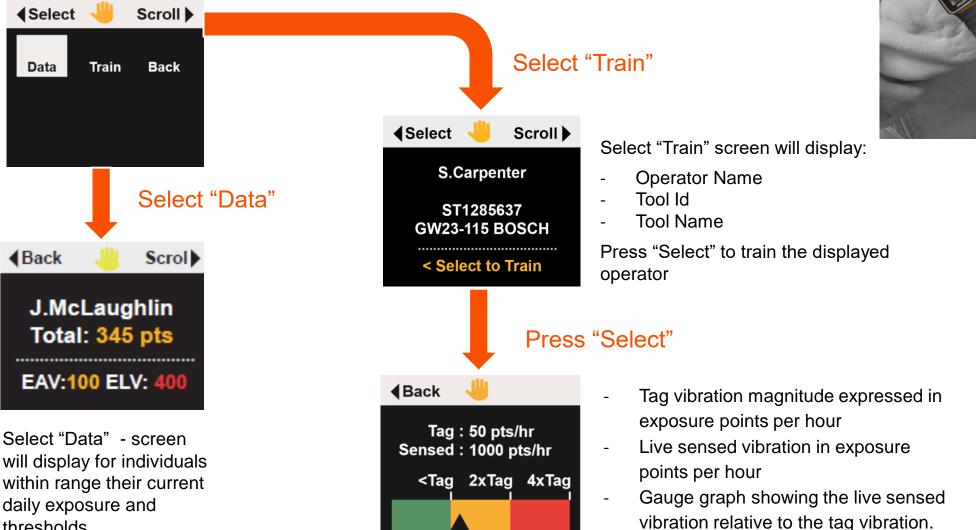

thresholds

7

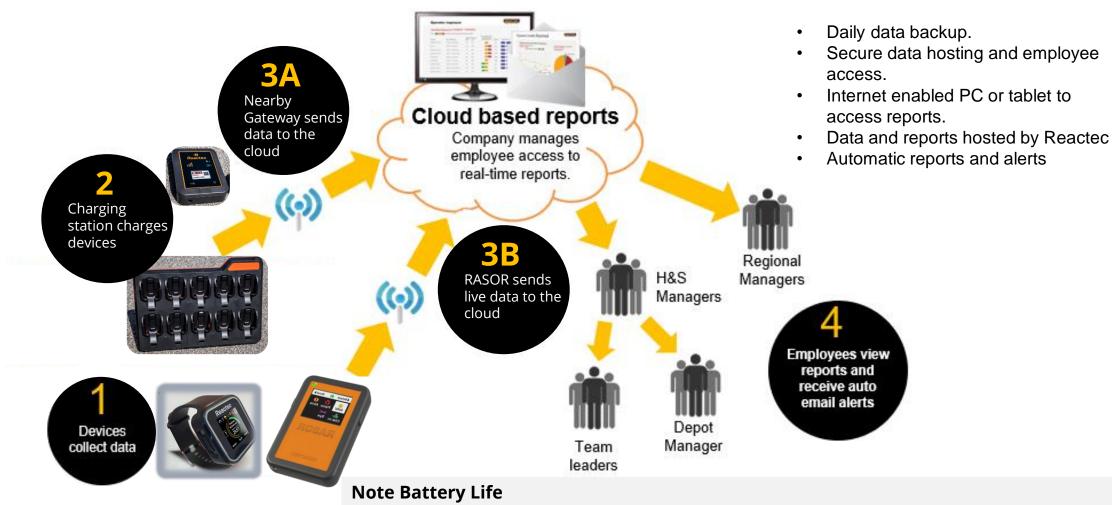

#### R-Link

- If using the watch for HAV monitoring only, after a typical days use, the re-charge time is 1 hour. If fully discharged 3 hours is required to full charge.
- Max battery life is 16 hours

#### RASOR

- After a typical days use of a fully charged RASOR the time to re-charge is 1.5 hours.
- When fully discharged a RASOR requires 3 hours to recharge.
- Max battery life is 24 hours

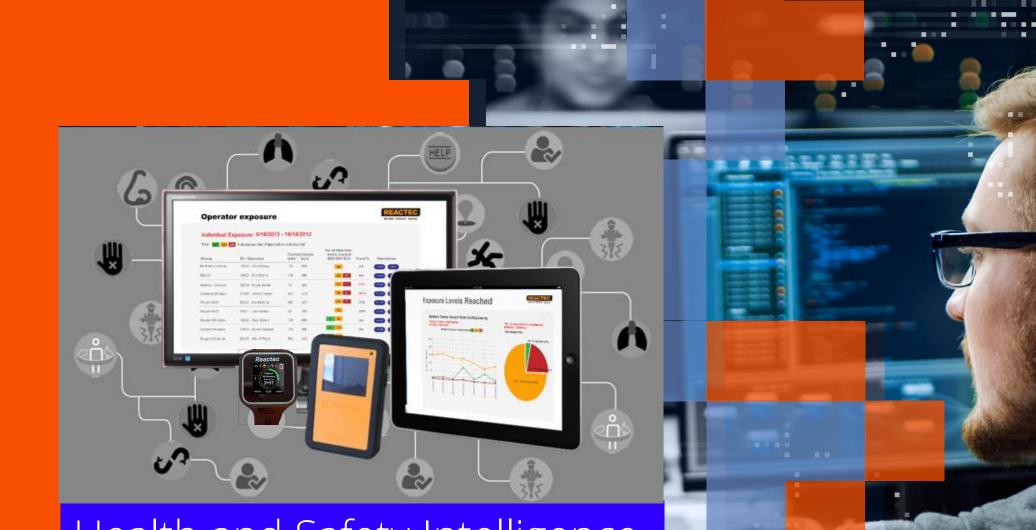

Health and Safety Intelligence Reactec Analytics

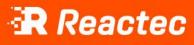

**H** H

## Reactec Analytics

#### View Analytics

Automated online & email reports to drive risk reduction activity & identify hidden risks. With a clearer understanding of employees' risk profiles; the Reactec Analytics provides insight to enable employers to prioritise and implement control measures.

### Easy to understand reports empower employers to;

- Prioritise risk management
- Design and record controls and interventions
- Review controls and assess effectiveness

### The Reactec Analytics data can inform decisions on;

- Alternative work methods
- Equipment selection
- Maintenance & purchasing policy
- Work schedules
- Measure effectiveness of controls

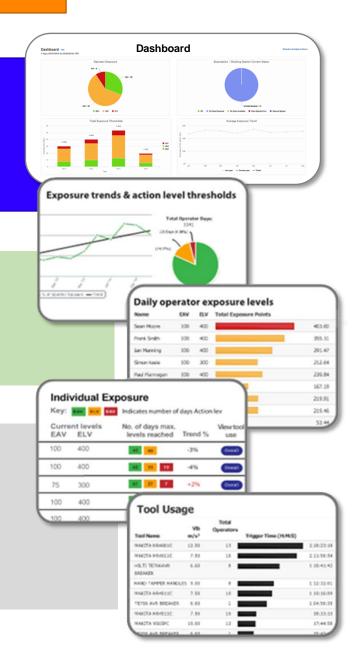

## Getting Started

- Reactec will set up an initial administrator who will receive a welcome email containing a link to a web page to create your unique password.
- The first administrator then sets up a chain of creation of users. User types
  - Enterprise Administrator
  - Administrator
  - Group Administrator
  - Report user
  - In addition, an Administrator can give any user, access to the SEP data. By default users access only TEP or SEP, which ever exposure calculation is chosen for the operators R-Link display

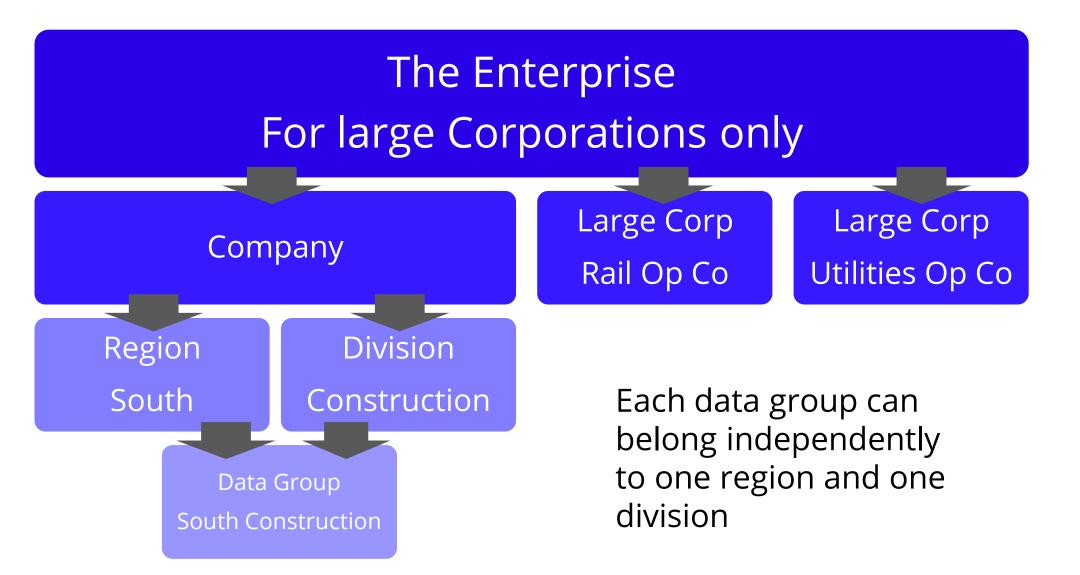

#### Inform & protect

Assign to individuals daily. Personalised alerts received of exposure levels. LIVE Data Send data live from the field to the Reactec Analytics. Allow supervisors to provide immediate intervention.

0000

Automatically collect

sly send data securely to the Reactec Analy

A variety of gateways and charging sta available to build and scale your deplo

>>>

#### Automatically share

Flexible scalable management of GDPR compliant personal data. Intuitive reports automatically distributed to appropriate duty holders.

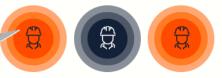

#### **Engineer Preventions**

Identify from intuitive reports interventions and control measures to prevent future occurrence. Track effectiveness and evidence activities.

# Live Analytics Data

|                        | Dashboar  | d                             |           | _              |   |                      |               |      |     |   |          |                |
|------------------------|-----------|-------------------------------|-----------|----------------|---|----------------------|---------------|------|-----|---|----------|----------------|
| Filter Region Any      | Live Dash | board                         | ✓ Divisio | n Any          | y |                      | ✓ Gro         | up   | Any |   |          | ~              |
| View Results Help      |           |                               |           |                |   |                      |               |      |     |   |          |                |
| ive Dashboard Help     |           |                               |           |                |   |                      |               |      |     |   |          | Custo          |
| Active Operators - HAV |           |                               |           |                |   | Active Operators - I | Noise         |      |     |   |          |                |
| Alex Murphey           | 100 4     | 00 99                         | → (       | 2 BAV          |   | David Smith          | 32            |      | 100 | 0 | <b>→</b> | 1 BAV          |
| Steven Graves          | 100 4     | 00 99                         | -         | 0 EAV<br>0 ELV |   |                      |               |      |     |   |          | 0 EAV<br>0 ELV |
| Active Alarms          |           |                               |           |                |   | Active Operators - S | Social Distan | cing |     |   |          |                |
| Daniel Jones           | 100       | -                             | Active    | <b>→</b>       | ۹ | David Smith          |               |      | 1   | 3 | <b>→</b> | 7 Moderate     |
| Daniel Jones           | 100       | Alarm<br>05 Social Distancing | Active    | <b>→</b>       | Q | Simon Johnson        |               |      | 1   | 1 | <b>→</b> | 2 Sustained    |
|                        |           | Alarm                         | Activ     | -              | ~ | Alex Murphey         |               |      | 0   | 3 | <b>→</b> |                |
|                        |           |                               |           |                |   |                      |               |      |     |   |          |                |

## **Onsite & Remote Supervision**

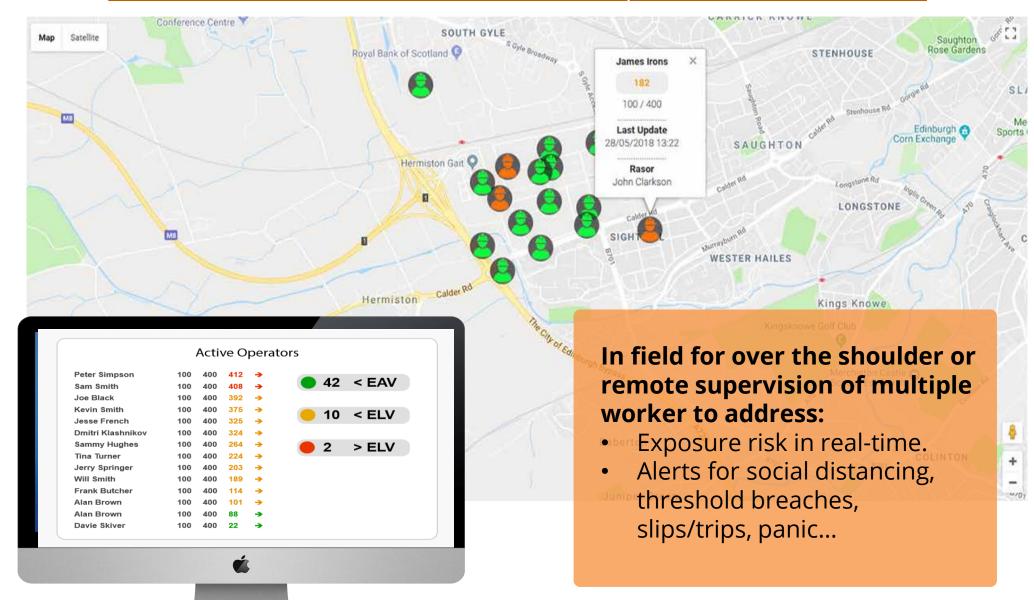

### EVIDENCE YOUR PREVENTION ENGINEERING

### Record & Monitor Control Measure Success

Log applied control measures and track their effectiveness in reducing risk by the impact on workforce average daily HAV exposure.

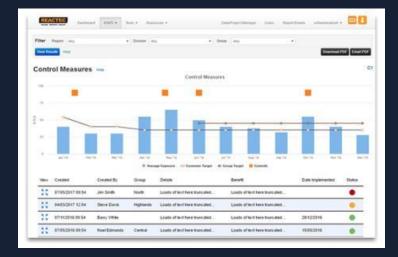

### Log & Authenticate Interventions

Log intervention notes allocated to individual employees and electronically sign to acknowledge.

| Ary Report       | × .                 | Any Division                    | 1 1 1 1 1 1 1 1 1 1 1 1 1 1 1 1 1 1 1 | · · · 0                            | 7 days                        | *            |            |                                                                                                    |
|------------------|---------------------|---------------------------------|---------------------------------------|------------------------------------|-------------------------------|--------------|------------|----------------------------------------------------------------------------------------------------|
| Chok or type to  | select Labels       |                                 | Cisk or S                             | parts select Operators             |                               |              |            |                                                                                                    |
| Ğ 👩              |                     |                                 |                                       |                                    |                               |              |            | 197 v 📩 🕹                                                                                                    |
|                  | xposure Actio       | n 🚥<br>perator: Bobby X Davidso | м                                     |                                    |                               |              |            | Mats                                                                                                    |
| iobby X Deviduos | (19162506) EAK 26 E | LV. 40<br>Tool Kone             | Watsdasturer                          | Tripper Tame (mins)                | Exposure Points               | Cally Points | Signed Off | lipston                                                                                                    |
| 1010025          |                     |                                 |                                       | 0.1                                | 0                             |              | 2.         | INTERVENTION:<br>Laren peur detri at anet, esmentetur adiptiong etc. Ul ora nute, ename ut<br>exminentum test, esmentetur at lacus. Essi artices, lagua che utrices pelleritesper |
| *900-002*        |                     |                                 |                                       | 0.1                                | 0                             |              |            | tecus socieri reclezie nuta, at amet tempus ocio nich in torem. Mets Delgard                                                                                                    |
| P00-002*         |                     |                                 |                                       | 0.1                                | 0                             |              |            |                                                                                                    |
| 101-2021         |                     |                                 |                                       |                                    |                               |              | ۲          | withvithing                                                                                                    |
| 1000001          | 10010004            | TESTADUR                        | Chalocated                            | 14                                 | 54                            | 94           | ۲          | <ul> <li>Ded apdates leo vrae soficiludin monous. Sed justo etit, alquet sit amet leo eti, cursua<br/>commodo uma. Buelgin Olagenan.</li> </ul>                                   |
| 1002021          |                     |                                 |                                       | 0.1                                | 0                             | 54           | ۲          |                                                                                                    |
| 9/05/2027        | 76370004            | TESTADUR                        | Unafocated                            | 0.2                                |                               |              | ۲          |                                                                                                    |
| #10-2021         |                     |                                 |                                       | 0.1                                |                               |              | ۲          | 0                                                                                                    |
| ide one (d)      |                     |                                 |                                       | I acknowledge this report of my hi | V exposure for the period sho | sen.         |            |                                                                                                    |
| 5                | Neo                 |                                 |                                       |                                    |                               |              | <u>.</u>   | 1                                                                                                    |

### THE REACTEC PREVENTION ENGINEERING APPROACH - WHY

| Regulations & the HSE                                              | Civil litigation                                               | Employee care                                                      |
|--------------------------------------------------------------------|----------------------------------------------------------------|--------------------------------------------------------------------|
| Prioritise and verify the effectiveness of your controls           | Robust and credible evidence to assist in<br>defence of claims | Real life assessments of individual HAV<br>exposure                |
| Enhanced real-time HAV exposure risk<br>assessments.               | Reduce defence preparation costs                               | Personal instead of generic risk.                                  |
| Design, prioritise and record controls based on<br>data analytics. | Auditable and tamper proof                                     | Ensure individuals are not at increased risk of<br>developing HAVS |
| Evidence of control Effectiveness                                  | GDPR compliant data management                                 | Consolidate employee H&S monitored data                            |